Документ подписан прос<u>той электронной подписью</u><br>Информация о владовосхдарственное аккредитованное не<mark>коммерческое частное образовательное</mark> **учреждение высшего образования «Академия маркетинга и социально-информационных технологий – ИМСИТ» (г. Краснодар)** 4237c7ccb9b9e111bbaf1f4fcda9201d015c4dbaa12**\$#AH7\QX\BQAkaдемия ИМСИТ)** Информация о владельце: ФИО: Агабекян Раиса Левоновна Должность: ректор Дата подписания: 27.08.2023 21:05:10 Уникальный программный ключ:

УТВЕРЖДАЮ

Проректор по учебной работе, доцент

\_\_\_\_\_\_\_\_\_\_\_\_\_\_Н.И. Севрюгина

17 апреля 2023 г.

# **Б1.О.16**

# **Программно-аппаратные комплексы автоматизированных информационных систем**

рабочая программа дисциплины (модуля)

Закреплена за кафедрой **Кафедра математики и вычислительной техники**

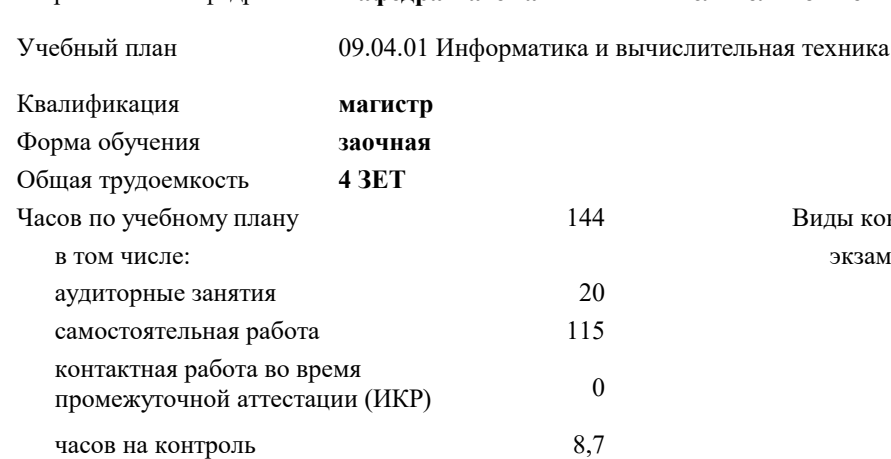

### **Распределение часов дисциплины по курсам**

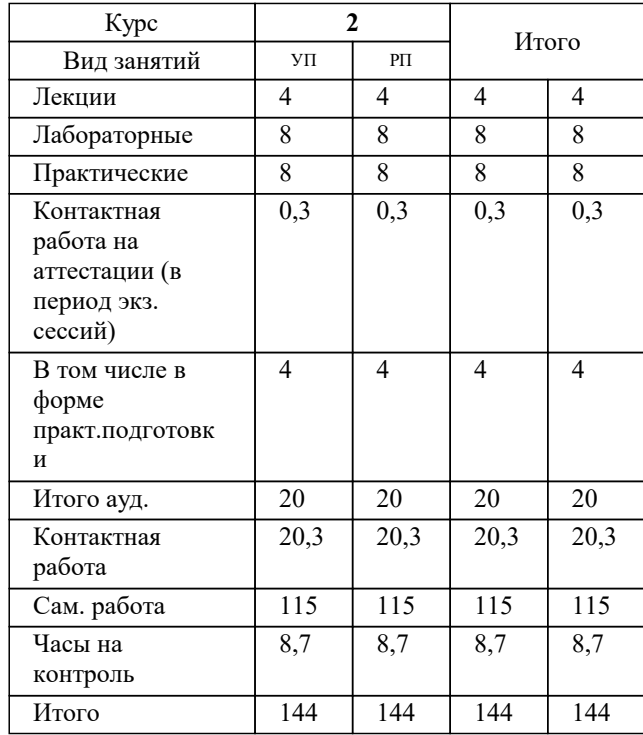

экзамены 2 Виды контроля на курсах: Программу составил(и): *к.т.н, доцент, К.Н. Цебренко*

## Рецензент(ы):

*д.т.н., профессор кафедры информационных систем и программирования КубГТУ, Видовский Л.А.;директор АО «ЮГ-СИСТЕМА ПЛЮС», Глебов О.В.*

**Программно-аппаратные комплексы автоматизированных информационных систем** Рабочая программа дисциплины

разработана в соответствии с ФГОС ВО:

Федеральный государственный образовательный стандарт высшего образования - магистратура по направлению подготовки 09.04.01 Информатика и вычислительная техника (приказ Минобрнауки России от 19.09.2017 г. № 918)

09.04.01 Информатика и вычислительная техника составлена на основании учебного плана: утвержденного учёным советом вуза от 17.04.2023 протокол № 9.

**Кафедра математики и вычислительной техники** Рабочая программа одобрена на заседании кафедры

Протокол от 05.04.2023 г. № 9

Зав. кафедрой Капустин Сергей Алимович

Согласовано с представителями работодателей на заседании НМС, протокол №9 от 17 апреля 2023 г.

Председатель НМС проф. Павелко Н.Н.

# **1. ЦЕЛИ ОСВОЕНИЯ ДИСЦИПЛИНЫ (МОДУЛЯ)**

1.1 Формирование компетенций обучающегося в области информационных и коммуникационных технологий.

Задачи: - изучение архитектуры и функциональных возможностей цифровых программно-аппаратных комплексов информационных систем;

- изучение методов и алгоритмов цифровой обработки сигналов;

- изучение методов проектирования, реализации и эксплуатации программно-аппаратных средств вычислительной техники;

- освоение программно-аппаратных средств National Instruments по цифровой обработке сигналом;

- формирование навыков работы с инструментальными средствами для цифровой обработки сигналов;

- формирование навыков разработки и эксплуатации программно-аппаратных комплексов информационно-управляющих систем.

# **2. МЕСТО ДИСЦИПЛИНЫ (МОДУЛЯ) В СТРУКТУРЕ ОБРАЗОВАТЕЛЬНОЙ ПРОГРАММЫ** Цикл (раздел) ОП: Б1.О **2.1 Требования к предварительной подготовке обучающегося:** 2.1.1 Архитектура параллельных вычислительных систем 2.1.2 Введение в искусственный интеллект 2.1.3 Управление проектированием информационных систем **2.2 Дисциплины (модули) и практики, для которых освоение данной дисциплины (модуля) необходимо как предшествующее:** 2.2.1 Производственная практика: Технологическая (проектно-технологическая) практика 2.2.2 Производственная практика: Научно-исследовательская работа 2.2.3 Производственная практика: Преддипломная практика

### **3. ФОРМИРУЕМЫЕ КОМПЕТЕНЦИИ, ИНДИКАТОРЫ ИХ ДОСТИЖЕНИЯ и планируемые результаты обучения**

**ОПК-5: Способен разрабатывать и модернизировать программное и аппаратное обеспечение информационных и автоматизированных систем;**

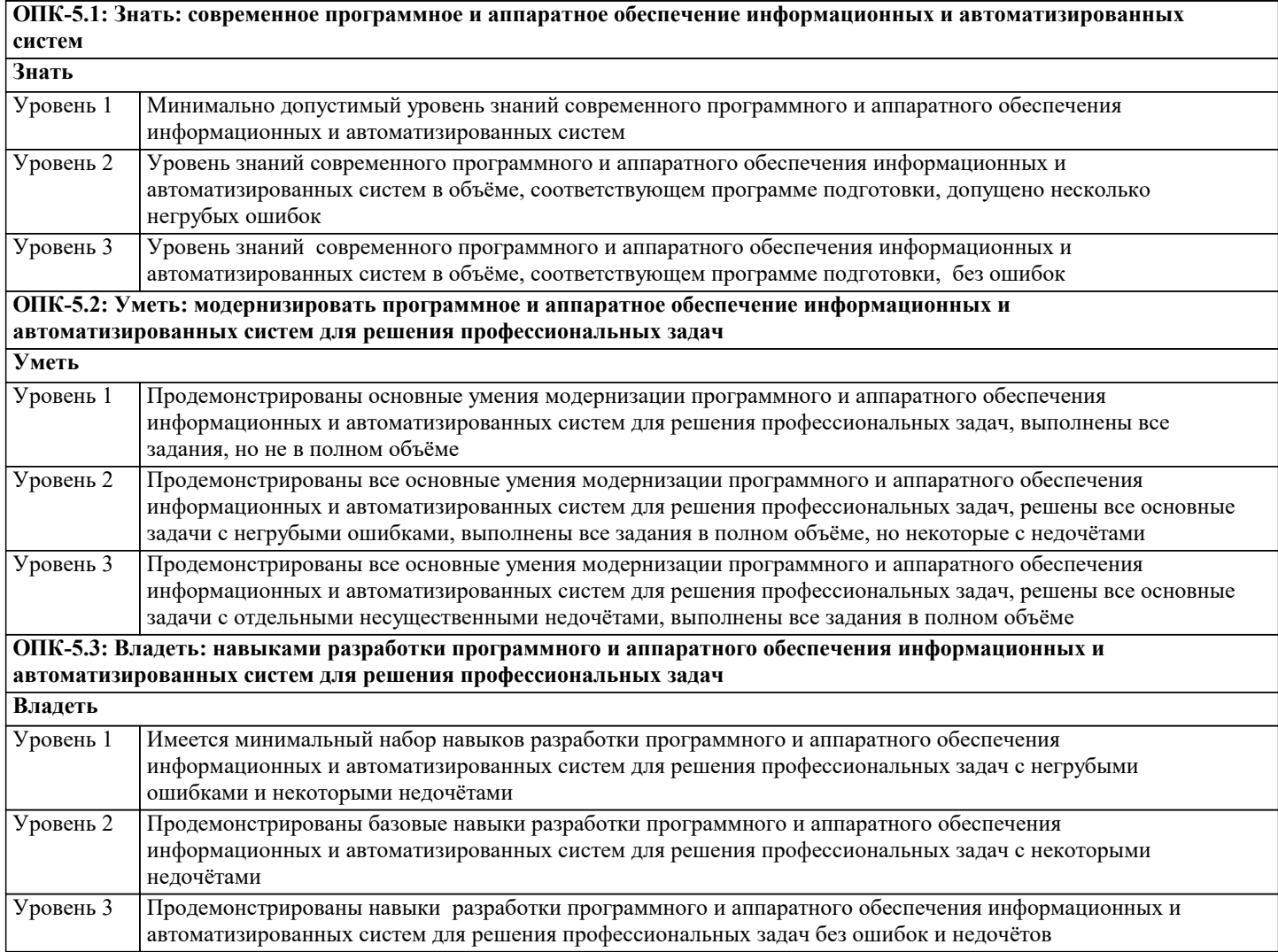

 $\overline{\phantom{a}}$ 

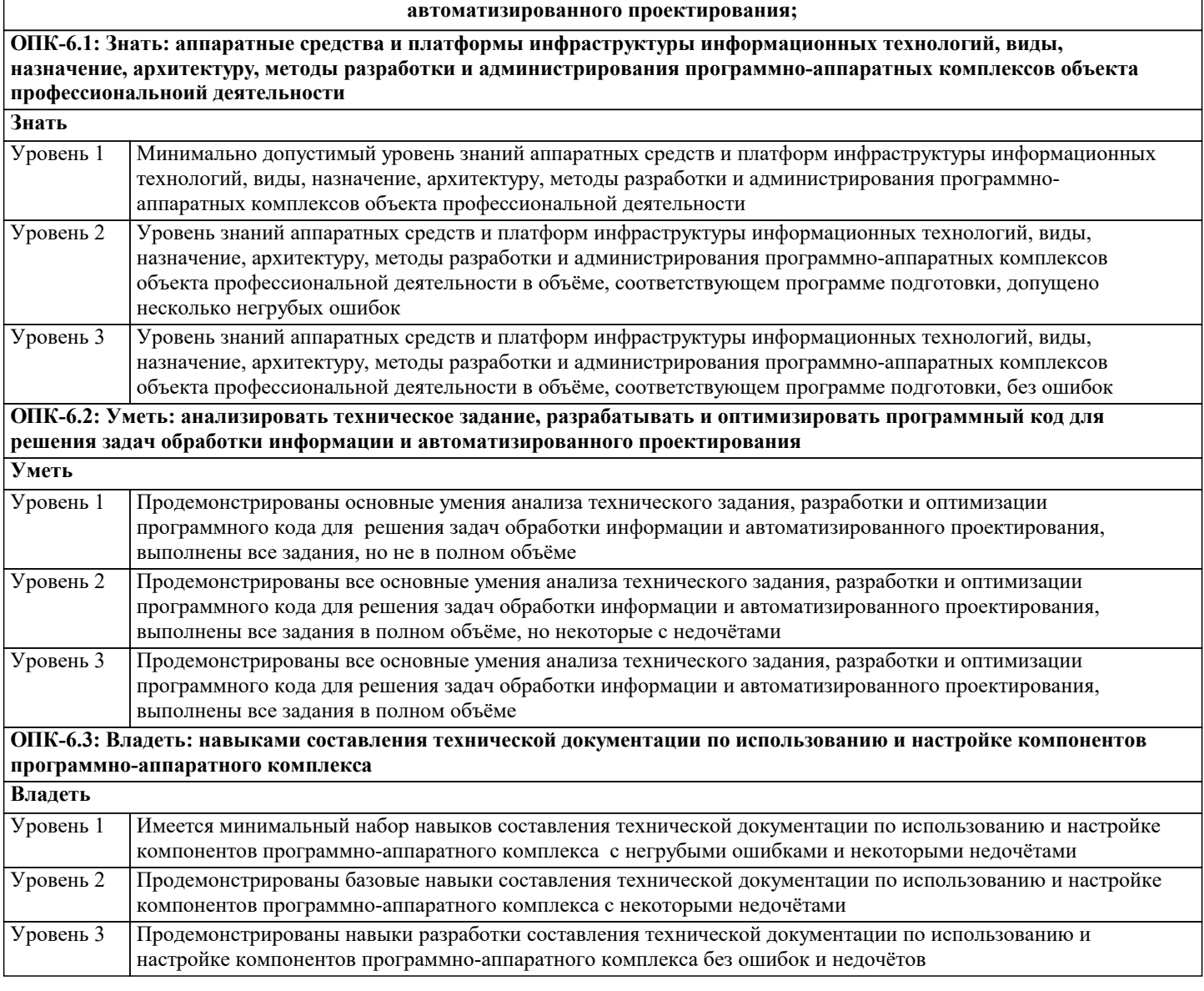

**ОПК-6: Способен разрабатывать компоненты программно-аппаратных комплексов обработки информации и**

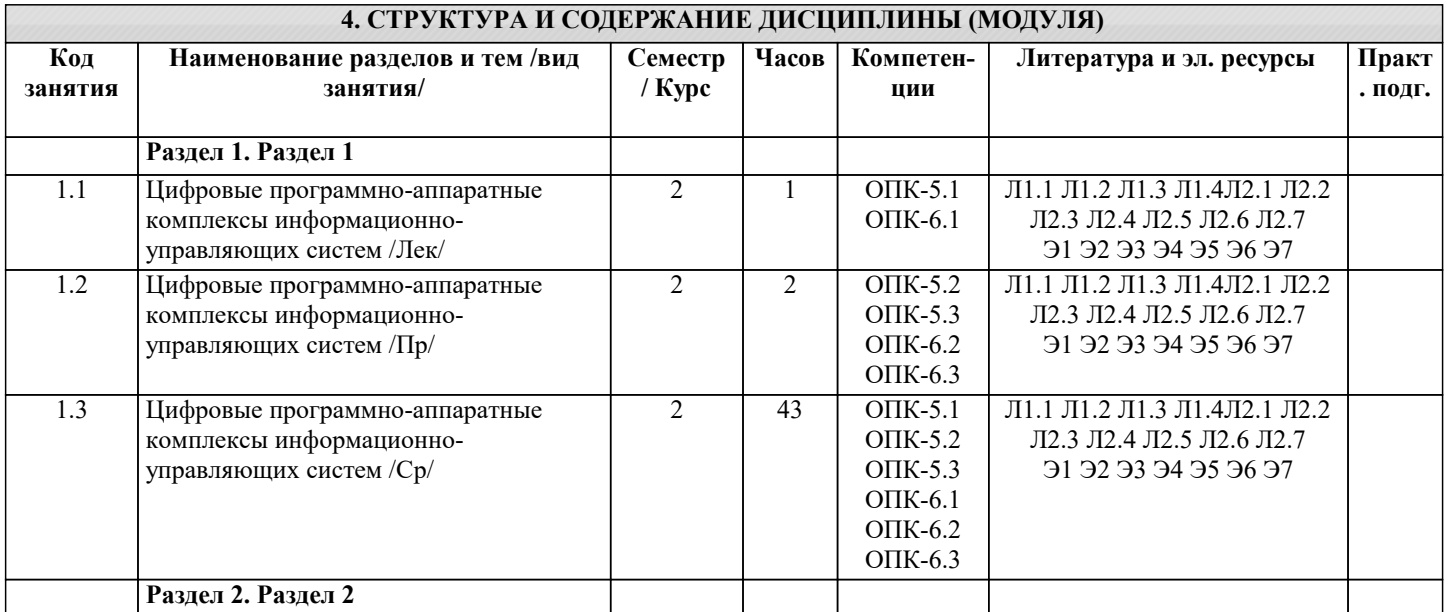

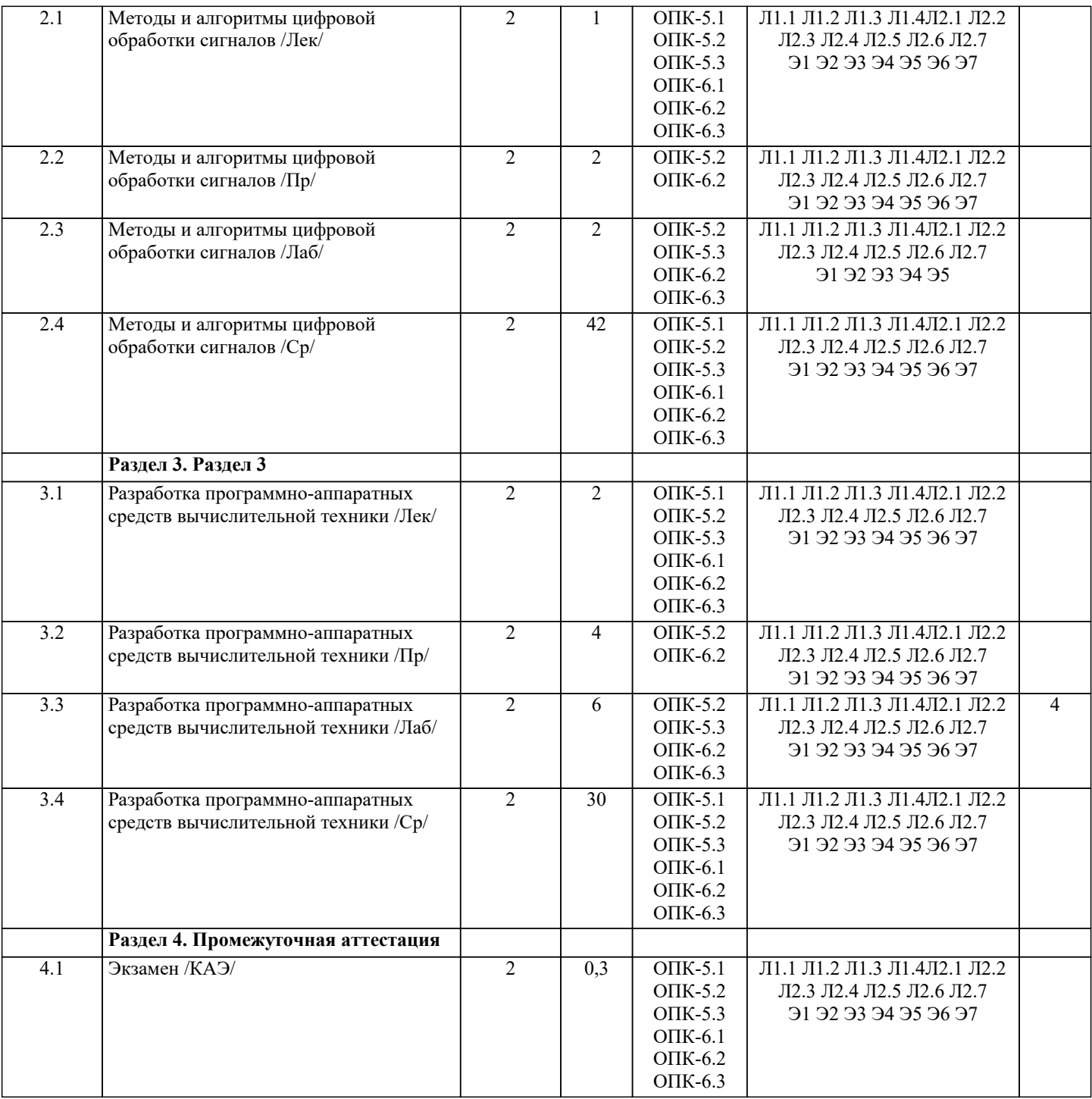

# **5. ОЦЕНОЧНЫЕ МАТЕРИАЛЫ**

### **5.1. Контрольные вопросы и задания**

перечень вопросов для подготовки к экзамену:

1Цифровые системы обработки информации.

2Архитектура и функциональные возможности программно-аппаратных комплексов.

3Классификация программно-аппаратных средств вычислительной техники.

4Область применения программно-аппаратных комплексов.

5Использование программно-аппаратных средств вычислительной техники в работе автоматизированных информационных систем.

6Структура цифровых информационно-управляющих систем

7Цифровые информационно-управляющие системы

8Модели сигналов, оценивание параметров сигналов

9Предварительная обработка цифровых сигналов

10Цифровая фильтрация сигналов

11Спектральный анализ дискретных сигналов

12Окна сглаживания

13Оптимизация обработки сигналов в LabVIEW

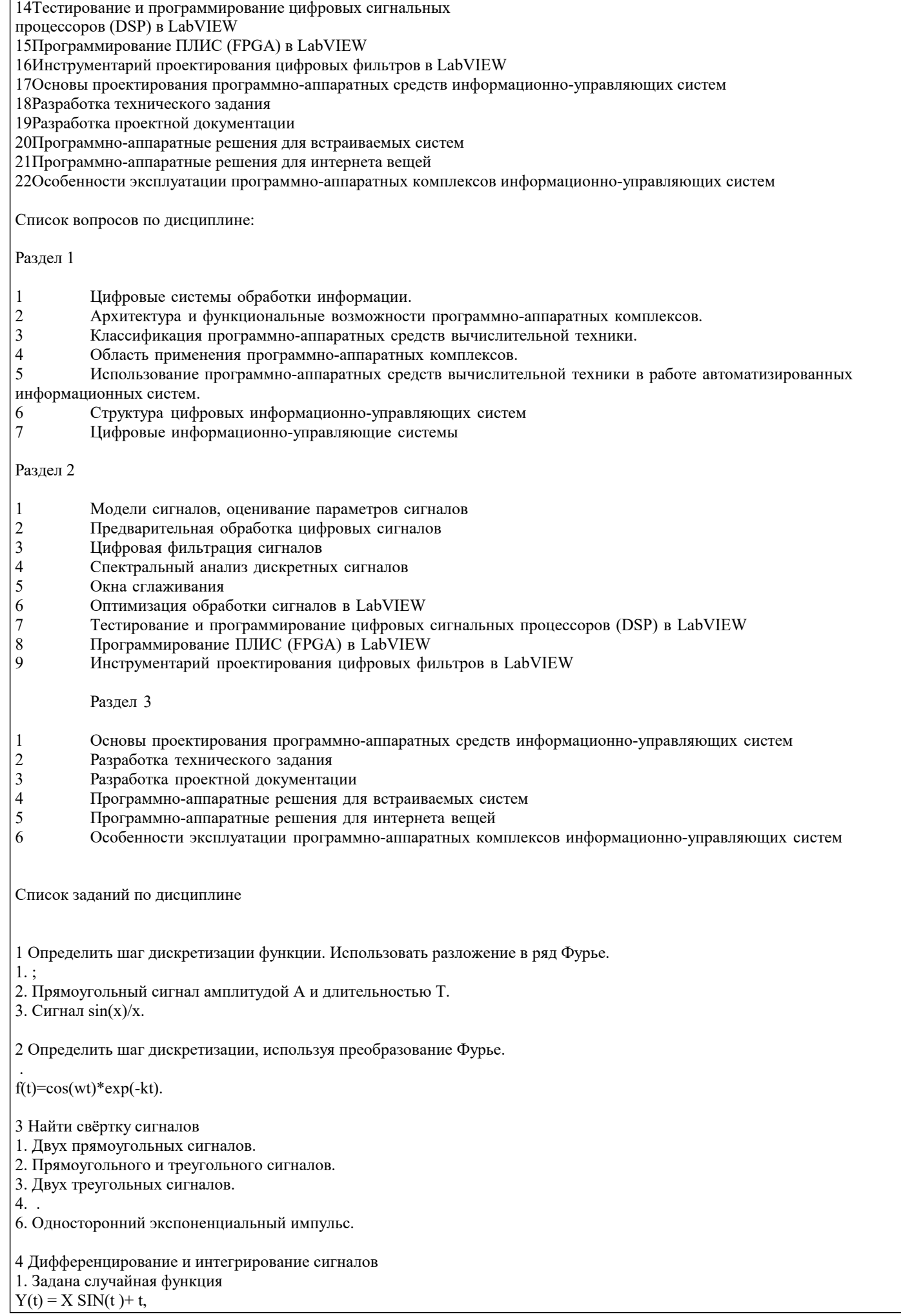

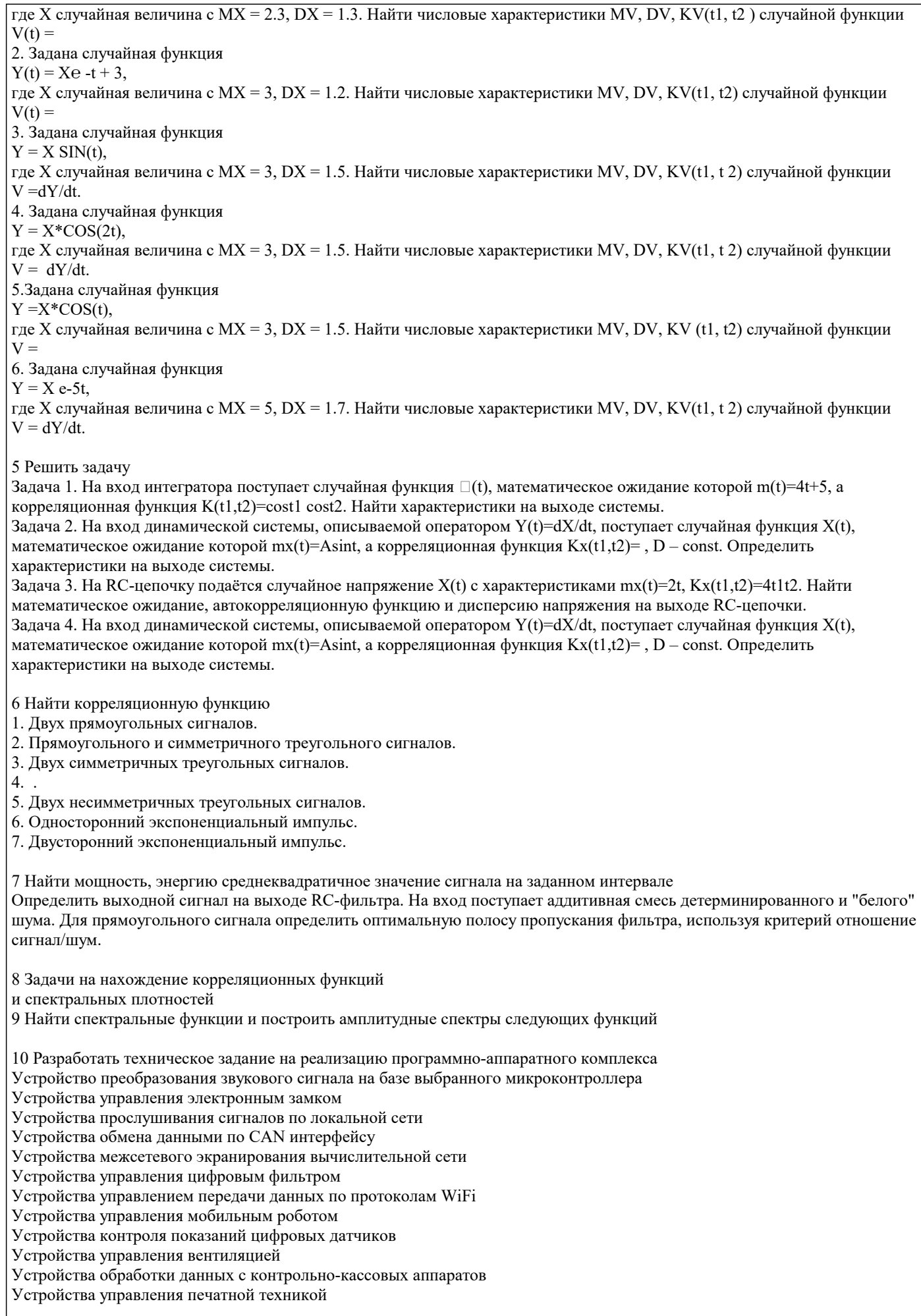

УП: 09.04.01 Мг\_ЗИВТ 3++23.plx стр. 8 11 Разработать структурно-функциональную схему аппаратной части устройства Устройство преобразования звукового сигнала на базе выбранного микроконтроллера Устройства управления электронным замком Устройства прослушивания сигналов по локальной сети Устройства обмена данными по CAN интерфейсу Устройства межсетевого экранирования вычислительной сети Устройства управления цифровым фильтром Устройства управлением передачи данных по протоколам WiFi Устройства управления мобильным роботом Устройства контроля показаний цифровых датчиков Устройства управления вентиляцией Устройства обработки данных с контрольно-кассовых аппаратов Устройства управления печатной техникой 12 Разработать алгоритм программного обеспечения программно-аппаратного комплекса Устройство преобразования звукового сигнала на основе ПЛИС (FPGA) Устройство преобразования звукового сигнала на базе выбранного микроконтроллера Устройства управления электронным замком Устройства прослушивания сигналов по локальной сети Устройства обмена данными по CAN интерфейсу Устройства межсетевого экранирования вычислительной сети Устройства управления цифровым фильтром Устройства управлением передачи данных по протоколам WiFi Устройства управления мобильным роботом Устройства контроля показаний цифровых датчиков Устройства управления вентиляцией Устройства обработки данных с контрольно-кассовых аппаратов Устройства управления печатной техникой 13 Разработать программное обеспечение программно-аппаратного комплекса Устройство преобразования звукового сигнала на основе ПЛИС (FPGA) Устройство преобразования звукового сигнала на базе выбранного микроконтроллера Устройства управления электронным замком Устройства прослушивания сигналов по локальной сети Устройства обмена данными по CAN интерфейсу Устройства межсетевого экранирования вычислительной сети Устройства управления цифровым фильтром Устройства управлением передачи данных по протоколам WiFi Устройства управления мобильным роботом Устройства контроля показаний цифровых датчиков Устройства управления вентиляцией Устройства обработки данных с контрольно-кассовых аппаратов Устройства управления печатной техникой 14 Разработать спецификацию и техническое описание на программно-аппаратный комплекс Устройство преобразования звукового сигнала на базе выбранного микроконтроллера Устройства управления электронным замком Устройства прослушивания сигналов по локальной сети Устройства обмена данными по CAN интерфейсу Устройства межсетевого экранирования вычислительной сети Устройства управления цифровым фильтром Устройства управлением передачи данных по протоколам WiFi Устройства управления мобильным роботом Устройства контроля показаний цифровых датчиков Устройства управления вентиляцией Устройства обработки данных с контрольно-кассовых аппаратов Устройства управления печатной техникой 15 Разработать инструкцию по развертыванию программно-аппаратного комплекса Устройство преобразования звукового сигнала на базе выбранного микроконтроллера Устройства управления электронным замком Устройства прослушивания сигналов по локальной сети

Устройства обмена данными по CAN интерфейсу

Устройства межсетевого экранирования вычислительной сети

Устройства управления цифровым фильтром

Устройства управлением передачи данных по протоколам WiFi

Устройства управления мобильным роботом Устройства контроля показаний цифровых датчиков Устройства управления вентиляцией Устройства обработки данных с контрольно-кассовых аппаратов

Устройства управления печатной техникой

#### 5.2. Темы письменных работ

Темы заданий к исследовательскому проекту по дисциплине «Программно-аппаратные комплексы автоматизированных информационных систем».

Формой осуществления и развития науки является научное исследование, т. е. изучение с помощью научных методов явлений и процессов, анализа влияния на них различных факторов, а также, изучение взаимодействия между явлениями, с

целью получения убедительно доказанных и полезных для науки и практики решений с максимальным эффектом. Цель научного исследования - определение конкретного объекта и всестороннее, достоверное изучение его структуры, характеристик, связей на основе разработанных в науке принципов и методов познания, а также получение полезных для деятельности человека результатов, внедрение в производство с дальнейшим эффектом. Основой разработки каждого научного исследования является методология, т. е. совокупность методов, способов, приемов и их определенная последовательность, принятая при разработке научного исследования. В конечном счете, методология это схема, план решения поставленной научно-исследовательской задачи. Процесс научно - исследовательской работы состоит из следующих основных этапов: 1. Выбор темы и обоснование ее актуальности. 2. Составление библиографии, ознакомление с законодательными актами, нормативными документами и другими источниками, относящимися к теме проекта (работы). 3. Разработка алгоритма исследования, формирование требований к исходным данным, выбор методов и инструментальных средств анализа. 4. Сбор фактического материала по теме исследования. 5. Обработка и анализ полученной информации с применением современных методов анализа, математико-статистических методов и методов моделирования. 6. Формулировка выводов и выработка рекомендаций. 7. Оформление работы (проекта) в соответствии с установленными требованиями. При выборе темы работы (проекта) полезно также принять во внимание следующие факторы: личный научный и практический интерес обучающегося; возможность продолжения исследований, проведённых в процессе выполнения научно-исследовательской работы (проекта) по другим дисциплинам и иным научным работам; наличие оригинальных творческих идей; опыт публичных выступлений, докладов, участия в конференциях, семинарах; научную направленность кафедры и т.д. Задание на внеаудиторное исследование Результаты расчетов, возможный вид реализаций СП, спектральных плотностей мощности, корреляционных  $1)$ функций, плотностей вероятности, подготовленных при выполнении предварительного внеаудиторного исследования. Освоить временной и спектральный методы анализа линейных электрических цепей при пропускании через них  $(2)$ случайных сигналов.  $3)$ Реализации, спектральные плотности мошности, корреляционные функции, плотности вероятности, параметры плотностей вероятностей, зафиксированных при выполнении всех пунктов лабораторного исследования и перенесенных в отчет с помошью буферной памяти ПК. Рассчитать спектральную плотность мощности и корреляционную функцию для заданной преподавателем  $4)$ линейной цепи при воздействии на ее  $5)$ вход белого шума. Определить среднеквадратическое значение процесса на выходе цепи при заданном значении спектральной плотности мощности белого шума.  $6)$ Определить принципиальные различия в корреляционных функциях широкополосного и узкополосного СП.  $\overline{7}$ Выяснить различия в реализациях широкополосного и узкополосного СП.  $\overline{8}$ Выяснить, как поспектральной плотности СП рассчитать его дисперсию.  $9)$ Определить связь между площадью, ограниченной корреляционной функцией, и значением спектральной плотности мощности при нулевом значении частоты  $10<sub>0</sub>$ Расчет дисперсии по по спектральной плотности случайного процесса.  $11)$ Анализ различий в корреляционных функциях широкополосного и узкополосного случайных процессов.  $12)$ Анализ различий в реализациях широкополосного и узкополосного случайных процессов.  $13)$ Временной и спектральный методы анализа линейных электрических цепей при пропускании через них случайных сигналов. 14) Определение связи между площадью, ограниченной корреляционной функцией, и значением спектральной плотности мощности при нулевом значении частоты  $15)$ Примение программно-аппаратных комлексов в цифровой обработке сигналов 5.3. Фонд оценочных средств Список тестовых заданий по дисциплине

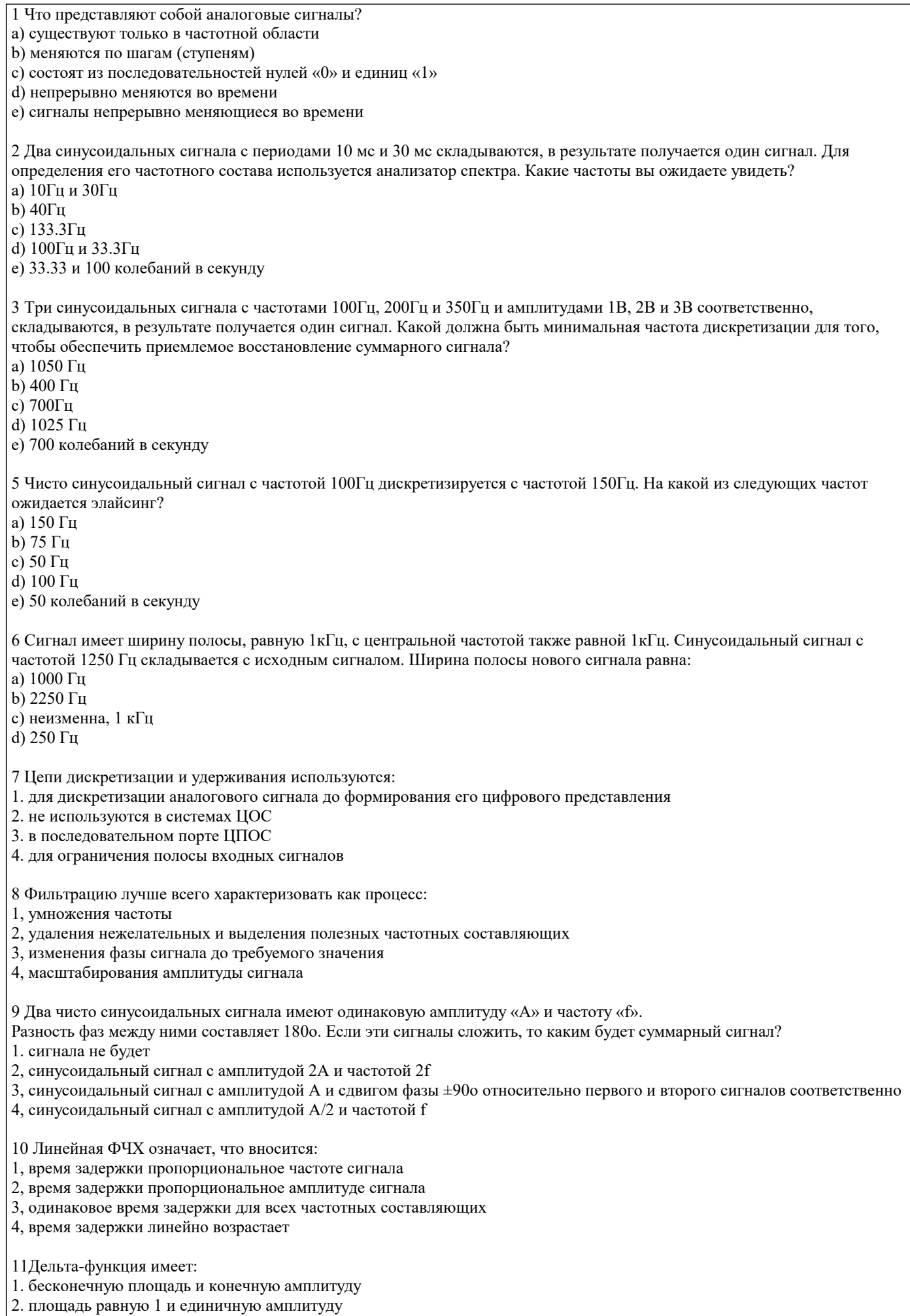

3, конечную площадь и бесконечную амплитуду

# 4, бесконечную площадь и бесконечную амплитуду

12Преобразование Фурье (ПФ) используется для:

1, преобразования только периодических сигналов из временной области в частотную область и обратно

2. фильтрации нежелательных частот сигнала

3, преобразования непериодических сигналов из временной области в частотную

4, сжатия дискретных сигналов

13 Различие между дискретным преобразованием Фурье (ДПФ) и преобразованием Фурье (ПФ)) состоит в том, что: 1. ДПФ сжимает, а ПФ восстанавливает дискретные сигналы

- 2, ДПФ работает с дискретными сигналами, а ПФ работает с непрерывными непериодическими сигналами
- 3, ПФ работает с дискретными сигналами, а ДПФ с непрерывными сигналами
- 4, ДПФ порождает информацию о частотной области, а ПФ обращает эту информацию во временную область

14 Как правило, кодирование речи:

- 1. является кодированием «без потерь», а декодирование восстанавливает первоначальный речевой сигнал
- 2. является методом, с помощью которого подавляются периодические сегменты
- 3. модулирует сигнал на низкочастотной несущей

4, является кодированием с «потерями» и кодируются только слышимые участки речи

15 Сжатие видео-сигналов (согласно рекомендациям МККТТ в серии Н):

1. использует сходство между предыдущим и последующим кадрами

- 2. является схемой сжатия «без потерь»
- 3, использует сходство между текущим и предыдущим кадрами

4, использует БПФ на каждом кадре для снижения требований к полосе пропускания

16 Программно-аппаратный комплекс это..

а. программное обеспечение установленной на ЭВМ.

b. набор технических и программных средств, работающих совместно для выполнения одной или нескольких сходных залач

с. техническое устройство с возможностью задания программы работы.

d. модель, алгоритм и программа реализованные с облачной среде хранения данных.

17 Цифровое устройство это..

а. техническое устройство или приспособление, предназначенное для получения и обработки информации в цифровой форме, используя цифровые технологии..

b. набор технических и программных средств, работающих совместно для выполнения одной или нескольких сходных задач.

с. техническое устройство с возможностью задания программы работы.

d. сотовые телефоны, цифровые фотоаппараты, цифровые видеокамеры, веб-камеры, компьютеры, цифровое телевидение, DVD-проигрыватели..

18 Техническое задание

а. технический документ (спецификация), оговаривающий набор требований к системе и утверждённый как

заказчиком/пользователем, так и исполнителем/производителем системы.

b. модель бизнес-процессов проектируемой системы.

с. техническое описание особенностей инсталляции программного продукта.

d. исходный документ на проектирование технического объекта (изделия).

19 Встраиваемая система это..

а. техническое устройство или приспособление, предназначенное для получения и обработки информации в цифровой форме, используя цифровые технологии.

b. набор технических и программных средств, работающих совместно для выполнения одной или нескольких сходных залач.

с. специализированная микропроцессорная система управления, контроля и мониторинга, концепция разработки которой заключается в том, что такая система будет работать, будучи встроенной непосредственно в устройство, которым она управляет.

.<br>d. сотовые телефоны, цифровые фотоаппараты, цифровые видеокамеры, веб-камеры, компьютеры, цифровое телевидение, DVD-проигрыватели..

# 5.4. Перечень видов оценочных средств

Задания со свободно конструируемым ответом (СКО) предполагает составление развернутого ответа на теоретический вопрос. Задание с выбором варианта ответа (в задании данного типа предлагается несколько вариантов ответа, среди которых один верный или несколько верных). Задания со свободно конструируемым ответом (СКО) предполагает составление развернутого ответа, включающего полное решение задачи с пояснениями.

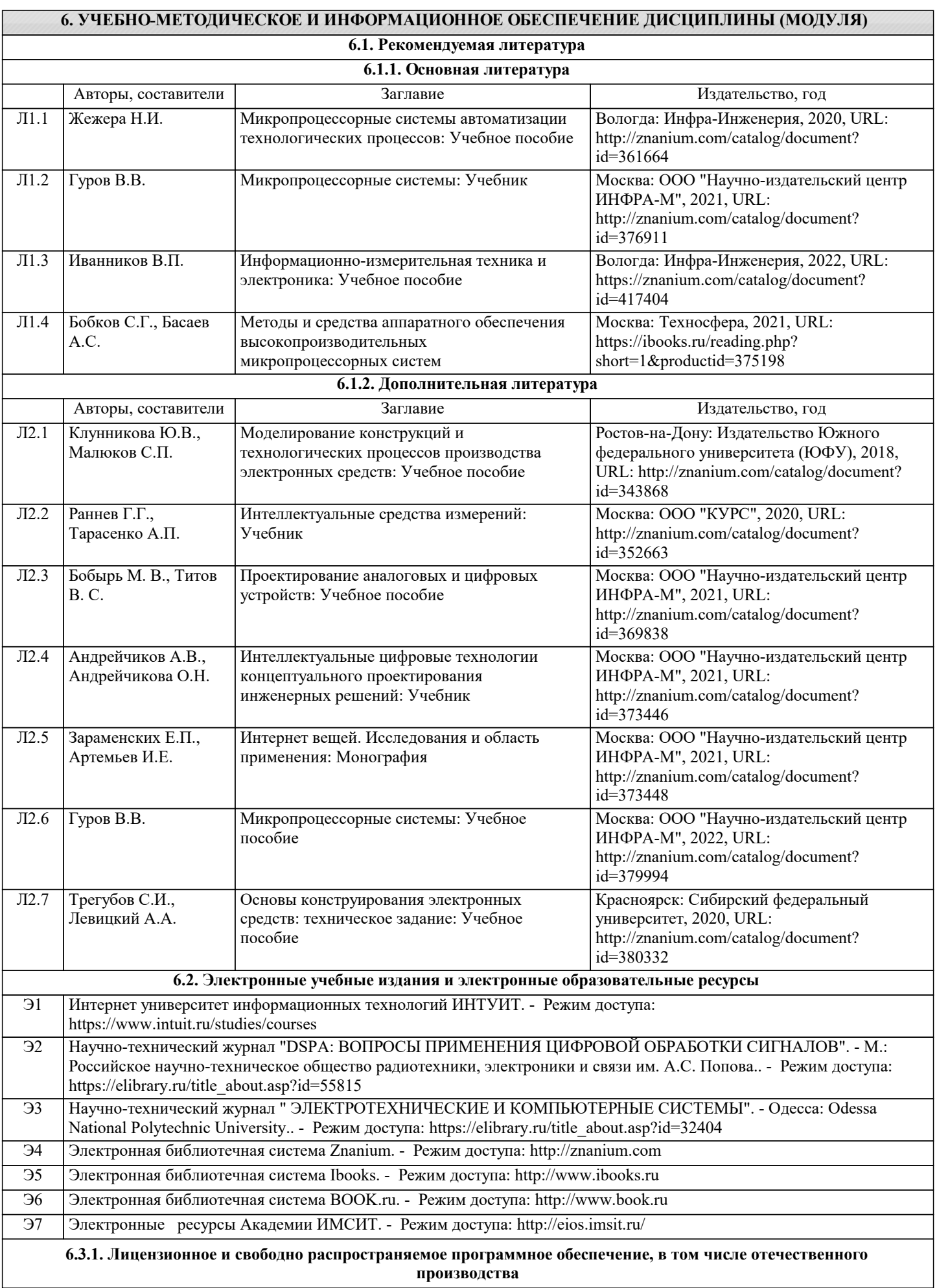

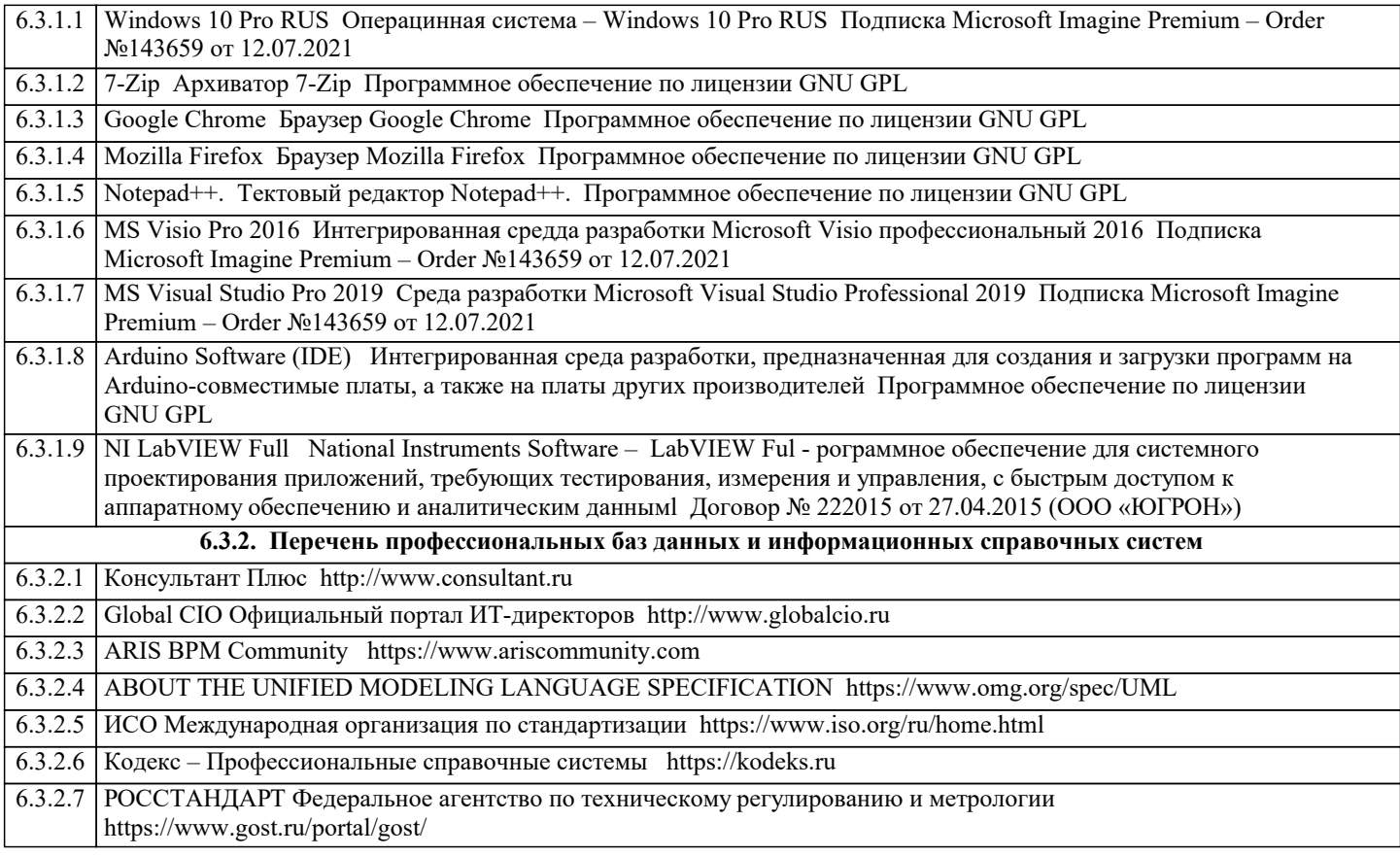

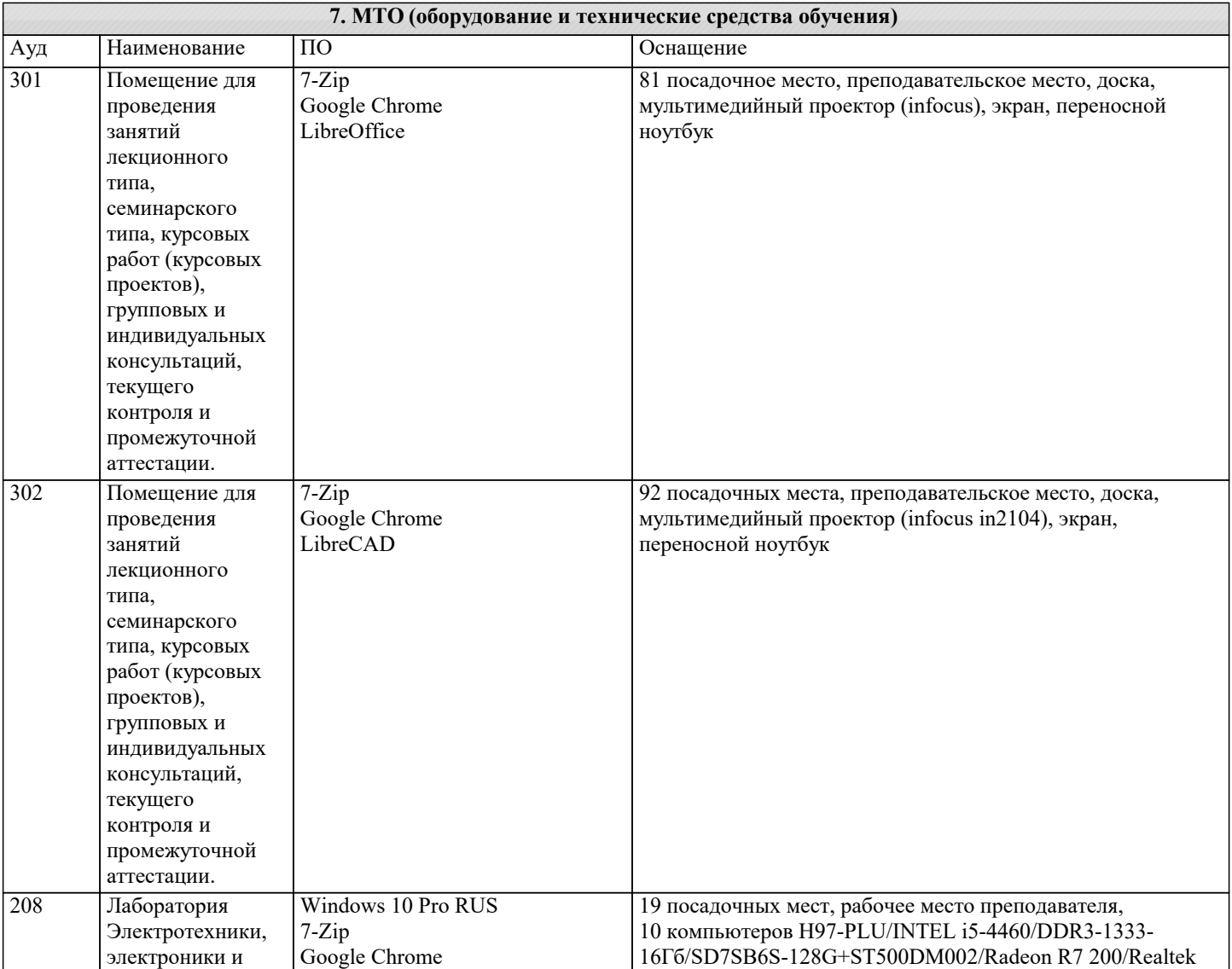

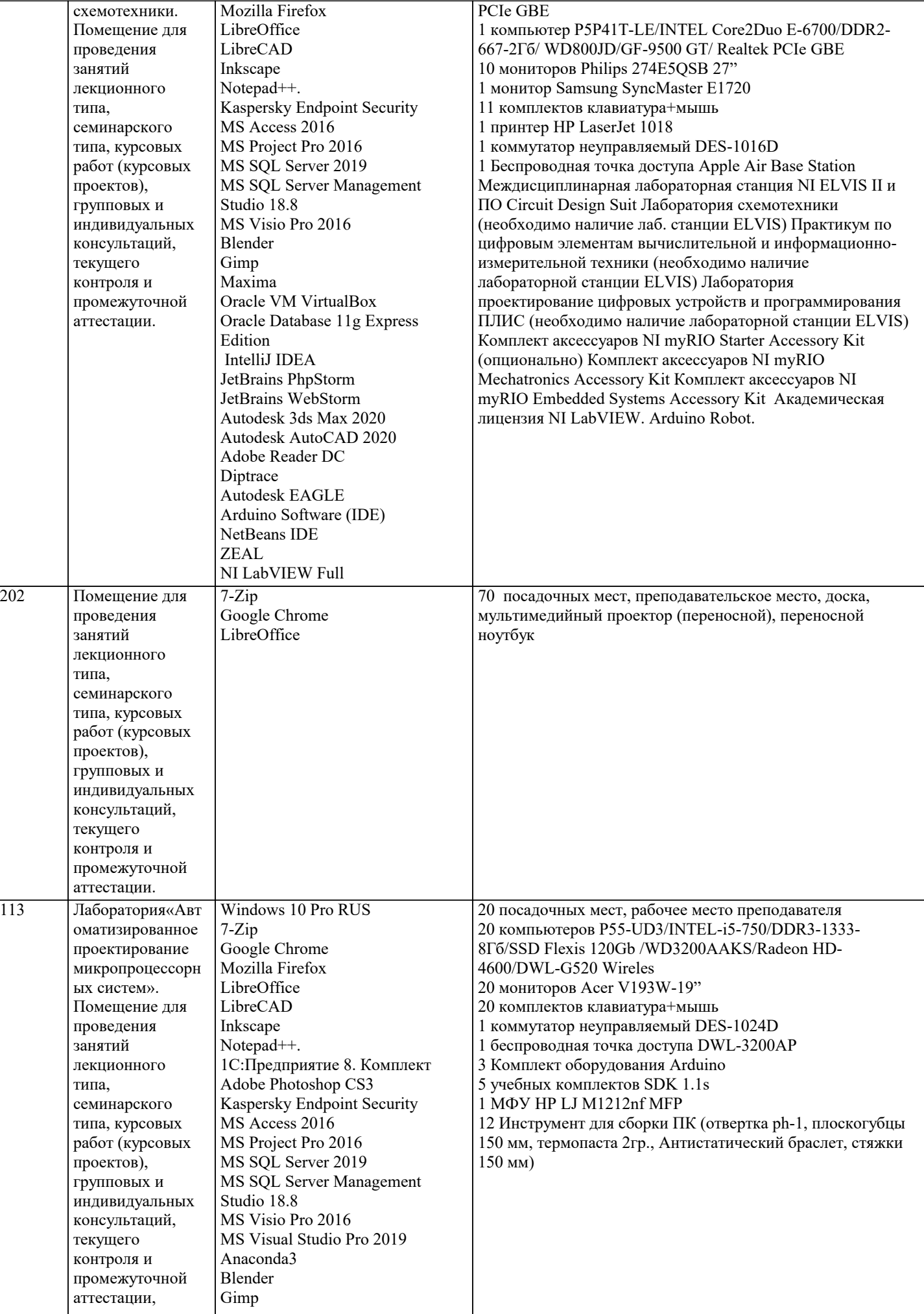

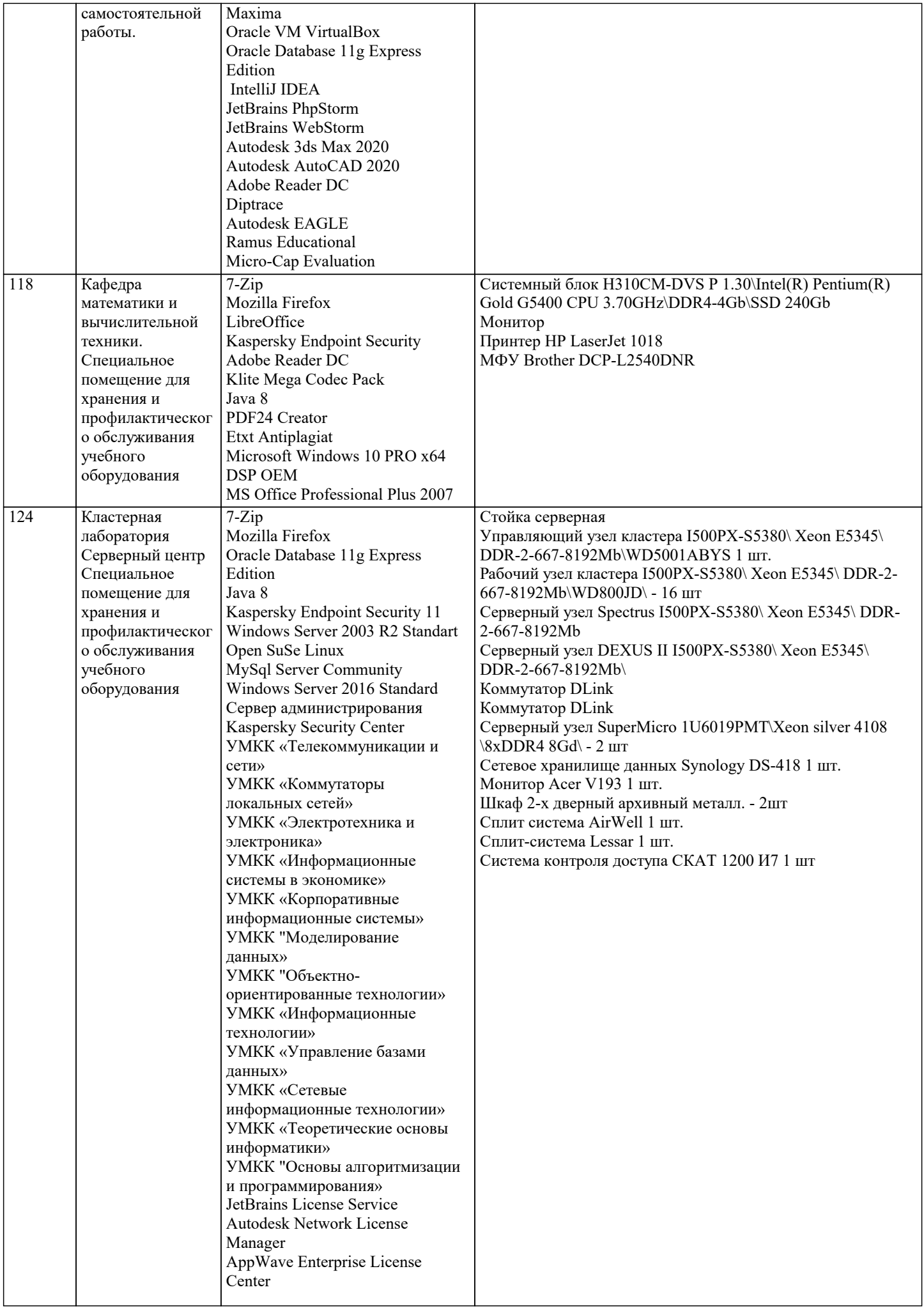

![](_page_15_Picture_327.jpeg)

![](_page_16_Picture_300.jpeg)

![](_page_17_Picture_351.jpeg)

![](_page_18_Picture_364.jpeg)

**8. МЕТОДИЧЕСКИЕ УКАЗАНИЯ ДЛЯ ОБУЧАЮЩИХСЯ ПО ОСВОЕНИЮ ДИСЦИПЛИНЫ (МОДУЛЯ)**

В соответствии с требованиями ФГОС ВО по направлению подготовки реализация компетентностного подхода предусматривает использование в учебном процессе активных и интерактивных форм проведения занятий (разбор конкретных задач, проведение блиц-опросов, исследовательские работы) в сочетании с внеаудиторной работой с целью формирования и развития профессиональных навыков обучающихся.

Лекционные занятия дополняются ПЗ и различными формами СРС с учебной и научной литературой В процессе такой работы студенты приобретают навыки «глубокого чтения» - анализа и интерпретации текстов по методологии и методике дисциплины.

Учебный материал по дисциплине «Высокопроизводительные вычислительные системы». разделен на логически завершенные части (модули), после изучения, которых предусматривается аттестация в форме письменных тестов, контрольных работ.

Работы оцениваются в баллах, сумма которых дает рейтинг каждого обучающегося. В баллах оцениваются не только знания и навыки обучающихся, но и их творческие возможности: активность, неординарность решений поставленных проблем. Каждый модуль учебной дисциплины включает обязательные виды работ – лекции, ПЗ, различные виды СРС (выполнение домашних заданий по решению задач, подготовка к лекциям и практическим занятиям).

Форма текущего контроля знаний – работа студента на практическом занятии, опрос. Форма промежуточных аттестаций – контрольная работа в аудитории, домашняя работа. Итоговая форма контроля знаний по модулям – контрольная работа с задачами по материалу модуля.

Методические указания по выполнению всех видов учебной работы размещены в электронной образовательной среде академии.

Методические указания и материалы по видам учебных занятий по дисциплине:

Вид учебных занятий, работ - Организация деятельности обучающегося

Лекция - Написание конспекта лекций: кратко, схематично, последовательно фиксировать основные положения, выводы, формулировки, обобщения, отмечать важные мысли, выделять ключевые слова, термины. Проверка терминов, понятий с помощью энциклопедий, словарей, справочников с выписыванием толкований в тетрадь. Обозначить вопросы, термины, материал, который вызывает трудности, попытаться найти ответ в рекомендуемой литературе, если самостоятельно не удаётся разобраться в материале, необходимо сформулировать вопрос и задать преподавателю на консультации, на практическом занятии.

Практические занятия - Конспектирование источников. Работа с конспектом лекций, подготовка ответов к контрольным вопросам, просмотр рекомендуемой литературы, работа с текстом. Выполнение практических задач в инструментальных средах. Выполнение проектов. Решение расчётно-графических заданий, решение задач по алгоритму и др.

Самостоятельная работа - Знакомство с основной и дополнительной литературой, включая справочные издания, зарубежные источники, конспект основных положений, терминов, сведений, требующихся для запоминания и являющихся основополагающими в этой теме. Составление аннотаций к прочитанным литературным источникам и др.

# **9. МЕТОДИЧЕСКИЕ УКАЗАНИЯ ОБУЧАЮЩИМСЯ ПО ВЫПОЛНЕНИЮ САМОСТОЯТЕЛЬНОЙ РАБОТЫ**

Основными задачами самостоятельной работы студентов, являются: во–первых, продолжение изучения дисциплины в домашних условиях по программе, предложенной преподавателем; во–вторых, привитие студентам интереса к технической и математической литературе, инженерному делу. Изучение и изложение информации, полученной в результате изучения научной литературы и практических материалов, предполагает развитие у студентов как владения навыками устной речи, так и способностей к четкому письменному изложению материала.

Основной формой контроля за самостоятельной работой студентов являются практические занятия, а также еженедельные консультации преподавателя.

Практические занятия – наиболее подходящее место для формирования умения применять полученные знания в практической деятельности.

При подготовке к практическим занятиям следует соблюдать систематичность и последовательность в работе. Необходимо сначала внимательно ознакомиться с содержанием плана практических занятий. Затем, найти в учебной литературе соответствующие разделы и прочитать их. Осваивать изучаемый материал следует по частям. После изучения какой-либо темы или ее отдельных разделов необходимо полученные знания привести в систему, связать воедино весь проработанный материал.

При подведении итогов самостоятельной работы преподавателем основное внимание должно уделяться разбору и оценке лучших работ, анализу недостатков. По предложению преподавателя студент может изложить содержание выполненной им письменной работы на практических занятиях

Самостоятельная работа для обучающихся:

Написание и защита исследовательского проекта (ИП)

Самостоятельное изучение разделов

Самоподготовка (проработка и повторение лекционного материала и материала учебников и учебных пособий, подготовка к лабораторным и практическим занятиям, коллоквиумам, рубежному контролю и т.д.)